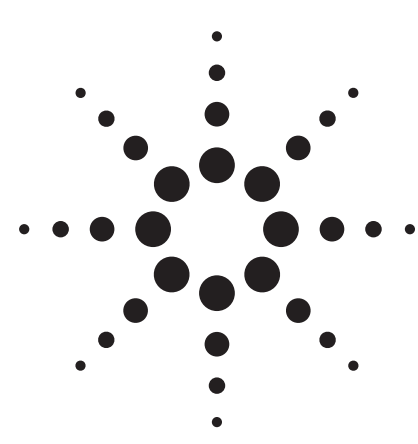

# **Jitter Fundamentals: Agilent N4900 Serial BERT Series Jitter Injection and Analysis Capabilities**

Application Note

#### **Introduction**

In digital communications, a sequence of 0's and 1's flows from a transmitter to a receiver. The transmission media is copper, fiber or air. Communication systems are maximized for bandwidth and minimized for errors. These errors are counted as Bit Error Ratio (BER).

Digital communication systems transmit the pure bit stream in terms of a NRZ data stream only, and then regenerate the bit clock at the receiver through the use of a clock and data recovery (CDR) circuit. Timing aberrations of the incoming signal causes malfunction of the CDR circuit resulting in bad sampling of the data causing bit errors. These timing aberrations are called jitter.

#### **Jitter Fundamentals**

- What is Jitter?
- · Jitter Components
- · Jitter Challenges
- Jitter in SONET and Ethernet
- · Stressed Eve
- · Jitter Measurement in Time/Frequency Domain

### **N4900 Serial BERT Jitter Capabilities**

- Delay Control / Clock Modulation
- Bandwidth Control
- Bath Tub Measurement with Rj / Dj Separation
- Spectral Decomposition of Jitter

#### **Figure 1: Jitter Fundamentals**

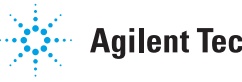

### **Why is jitter an important issue?**

Jitter is significant because it is one of the major potential causes for data being received in error. For example, if a long string of bits is on the short side, eventually a receiver will make a decision at the edge of the bit rather than the center (if the clock rate is held constant). This will result in errored bits. Another perspective is to view the eye diagram. As the jitter increases, eventually the eye will close horizontally. In the eye opening display, one can see how the eye closes the higher the BER figure gets. The representation here defines so called ISO-BERs. In the original Graphical User Interface (GUI), this diagram would be in color, and the color coding on the right defines the BER figure for each line. If the clock is derived from the data (CDR), the sampling point can then follow the jitter and allow the system to tolerate jitter. A clock recovery process is limited by the loop bandwidth of the clock recovery circuitry.

There are many challenges to today's jitter measurements:

- Huge problems on complex ASICs to avoid ground bounce and clock crosstalk induced jitter.

- New high speed IO standards require DJ, RJ specified separately.

- SONET based jitter transfer specs only make sense when there is no other (intrinsic) jitter source than the artificially injected jitter.

- New defect types in production: process variation affects gross yield through different influences on DJ and RJ.

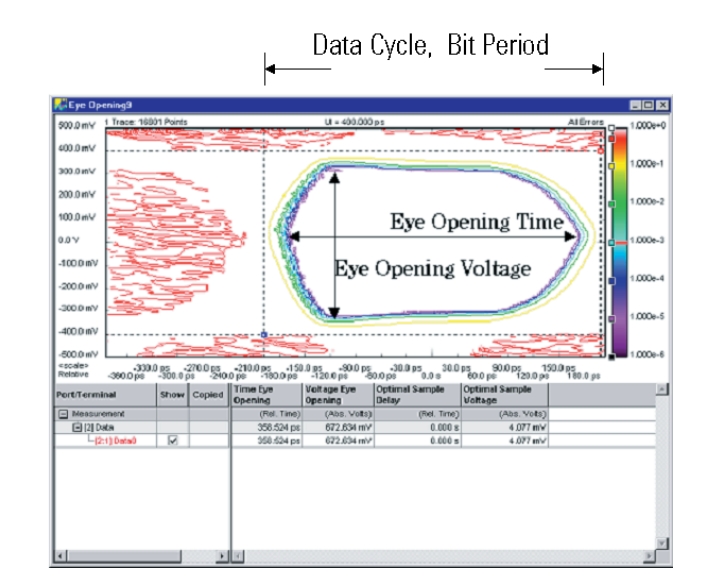

**Figure 2: Why Jitter is an important issue**

It causes bit

errors!

- Design goal for maturing high speed interfaces: Generate robustness with circuits that show more margin against process influence on DJ and  $RJ$ 

- Increasing difficulties for design validation and debugging.

- A better analysis of jitter mechanisms is required.

- Probabilistic view (histogram) is no longer sufficient.

By examining the edges of a digital communications bit stream, we can better illustrate our definition. Figure 3 shows an oscilloscope display of a data stream with the system clock waveform. If the timing of this bit stream is jitter free, the

period for all of the bits will always be precisely identical. Thus the time between any two rising or two falling edges will always be a precise integer

multiple of the nominal bit period.

Another way to look at this is to look at the data stream relative to an ideal clock source. The time between a data edge and the closest clock edge should always be the same. If the data signal is jitter free, then the 50% amplitude points on the data waveform should consistently align with points on the clock waveform. However, if the bit period fluctuates for any reason, the bit stream will no longer be jitter free.

Although there are differences in the many definitions of jitter, the fundamental similarity is that jitter has to do with the time difference between the ideal

and actual occurrence of an event. A simple definition is:

*"Jitter is the time difference between when a pre-defined event should have occurred and when it actually did occur. The time difference is expressed in unit interval (UI), 1 UI is the value of the bit period of the ideal clock signal. This time difference can be treated as phase modulation, there are one (or more) signals*

- Significant instants can usually be defined as edges
- The system clock can be used to define what the ideal positions in time are
- Edge position of the data should consistently align with the same relative points on the reference clock waveform

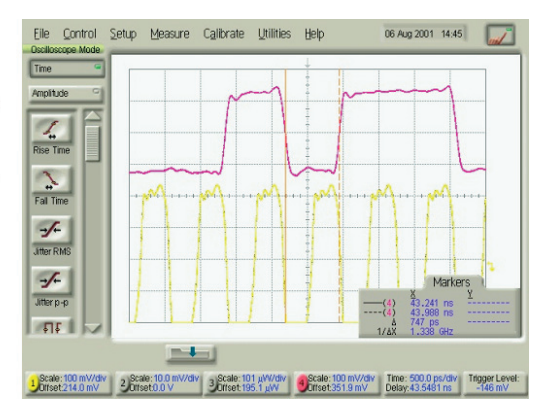

#### **Figure 3: Ideal signal = constant bit period**

*modulating the ideal position of the data signal."*

A more sophisticated definition from the viewpoint of the SONET standard [1] is: *"Jitter is the short term phase variation of the significant instants of a digital signal from their ideal positions in time. It is primarily concerned with non-cumulative variations above 10 Hz. Cumulative phase variations below 10 Hz are referred to as wander."*

The Fibre Channel community defined it thus: *"Jitter is the deviation from the ideal timing of an event. The reference is the differential zero crossing for electrical signals and the* 

*nominal receiver threshold power level for optical systems."* [2]

# **Jitter Components (1)**

Jitter consists of two fundamental components called Random Jitter (RJ) and Deterministic Jitter (DJ). Figure 4 illustrates an example of a signal with an extremely large amount of DJ. Random Jitter is unbounded and is usually best described by a Gaussian probability density function. Deterministic jitter is bounded, ie it has definite amplitude limits from an earliest to a latest trace. The Random Jitter (RJ) is defined by an rms value which in this case equals the 's' (sigma) of the Gaussian distribution. The total jitter is a function of 'n' times the rms value, depending on what BER limit a system is specified, plus the Deterministic Jitter (DJ) which is by nature a peak- to-peak value.

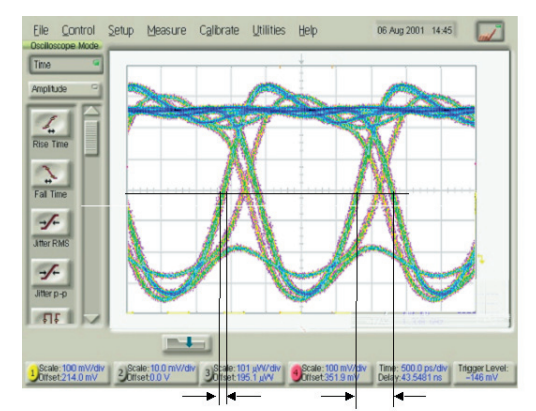

Random Jitter (RJ): Defined by RMS value which equals s (sigma) of the Gaussian distribution

Deterministic Jitter (DJ): spacing between mean values of "earliest" and "latest" trace

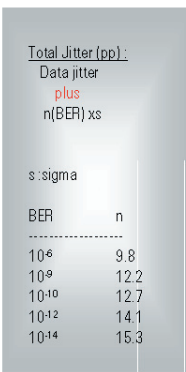

#### **Figure 4: A real signal**

# **Jitter Components (2)**

This is the whole picture of the jitter components: The Deterministic Jitter (DJ) has several faces, e.g. it is caused by bandwidth limitations and component interaction (crosstalk). The diagram shown here separates the individual components and pins the nature of the origin. The first layer separates the DJ into:

- Periodic Jitter (PJ), which displaces the timing of rising and falling edges with a periodic pattern (or as the origin of this type of jitter is sinusoidal modulation, it is also called SJ).

- Data Dependent Jitter (DDJ) (which is a function of bit patterns).

- Bounded Uncorrelated Jitter (BUJ) which is caused by interference with asynchronous signals: cross-talk between sub-circuits, power supply noise and electro-magnetic interference (EMI).

In the next layer the Data Dependent Jitter can be separated into:

- Duty Cycle Distortion (DCD), which is caused by voltage offsets between differential inputs and differences between transition times within a system.

- Inter-Symbol Interference (ISI), which is caused by the different symbols (long and short bit cycles).

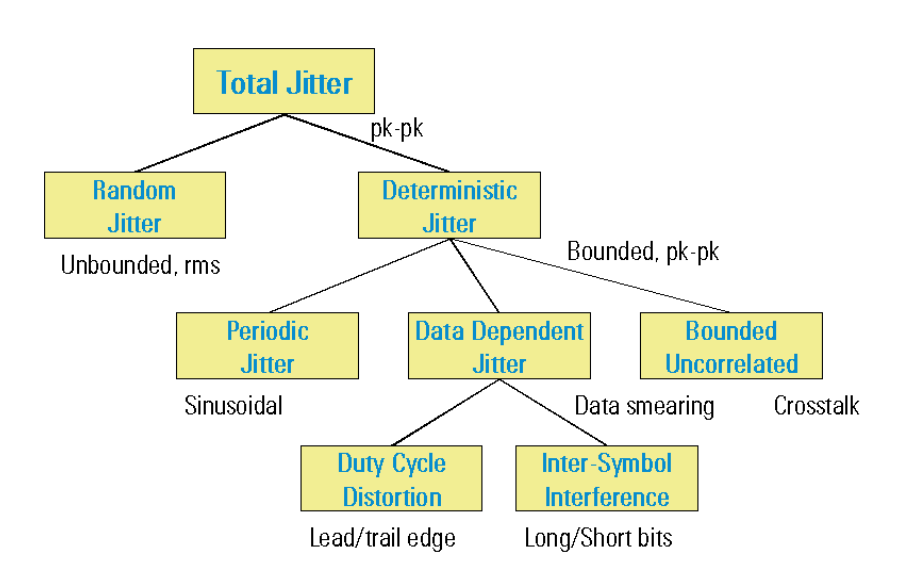

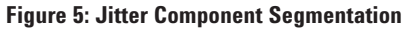

This can also be explained from Bandwidth limitations which occur from AC coupling (low frequency cut-off) or from high frequency roll-off. However, this is from filters with non-linear phase characteristic only. Linear filters, such as Bessel filters, do not cause jitter. DCD and ISI jitter are a function of the pattern. The jitter appears when changing the pattern from a clock-like pattern to real data. PRBS type patterns are good for testing as they contain many variants of frequency component.

### **Random Jitter (RJ)**

RJ is caused by thermal and noise effects. These effects are statistical by nature. So the Random Jitter (RJ) is unbounded and is modelled by a probability density function and is quantified by the rms value of the density function. In most cases the Gaussian distribution is used for the characterization of Random Jitter. In this case the rms value equals the 's' (sigma) of the Gaussian distribution. There is a fixed relation between 's' (sigma) and the number of events. While a range of 6 sigma already defines a high number of events (99.7%), this is a small number for BER. Typically a BER is required to be as low as 10-12, this needs a range of 14.1 sigma to be included for the total jitter budget.

In the past the common model was to fit the actual jitter histogram into the Gaussian curve and the rms value was extracted. For a signal with significant DJ this resulted in a value far too high for the rms figure. This led to the RJ/DJ separation model. So first any DJ jitter component is isolated and only the 'remaining' jitter is then treated as RJ. DJ would broaden the Gaussian curve, while the tail portions of the histogram represent the RJ jitter component [3]. However, it is not necessary to perform histogram measurements to isolate RJ/DJ components. Later in this Note it will be shown that the BERT Scan Measurement allows Random/Deterministic Jitter to be separated directly. This eliminates the need for specific jitter test sets, because the jitter measurements can be obtained from BER test equipment.

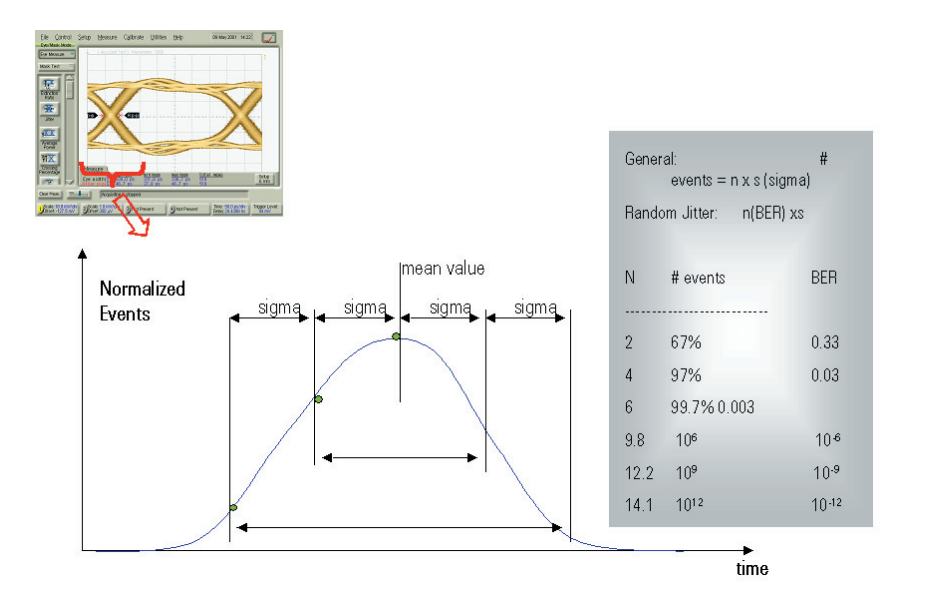

**Figure 6: Random Jitter: The Gaussian Distribution**

### **Inter-Symbol Interference**

Inter-Symbol Interference describes the amount of jitter occuring through data content. Here the issue is the transmission of long and short bits. Within the data stream the data cycles most affected are those which contain a single bit state which is opposite to the surrounding bits. In Figure 7 this is represented by the trace which shows a data bit being one cycle a '1' while it is surrounded by '0's.

This type of jitter results from bandwidth limitations which are low/high pass filters with non-linear phase characteristic, or from loss within transmission lines. Loss in cables/microstrips causes droop which again limits signal settling before the next transition occurs. Both bandwidth limitation and cable loss lead to a shortening of this bit as this is insufficient time to settle the signal to 100% before the opposite state starts. This leads to an early start of the transition with the disadvantage that 50% is too early and within random data, the eye will start to close.

A lot of jitter tests use specific filters which incorporate jitter as inter-symbol interference. These filters are called JIMs (Jitter Injection Modules), and are built as L-C chains, which resulting in a higher order. Here, Phase Shift occurs not only for a single bit but also for 2,3 or more consecutive bits. This is applied in the so called "Stressed Eye Tests", which will be covered later in this Note. [4]

# **ISI: Inter-Symbol Interference**

caused by bandwidth limitation / loss

. low/(high) pass filter (with non-linear phase characteristic)

· cable droop

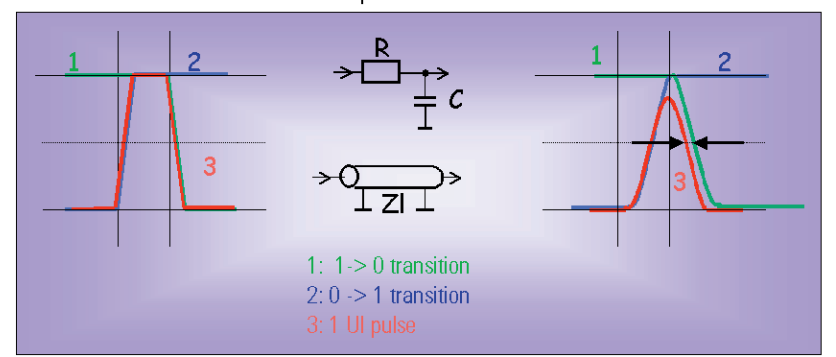

**Figure 7: ISI: Inter-Symbol Interference** 

# **Periodic Jitter (PJ)**

Periodic Jitter provides sinusoidal varying jitter, where a sinusoidal signal modulates the phase of the ideal clock or data signal. The sinusoidal signal may be asynchronous or synchronous to the clock/data signal. Synchronous clock sub-rates cause every 'n'th cycle to be shorter/longer than the others.

Often this type of jitter is used in jitter testing. In this case a sinusoidal signal is used to displace the data edges. This helps to characterize the bandwidth of CDR circuits. SONET Jitter testing is standardized for all jitter components to be sinusoidal.

Figure 9 shows the traditional eye measurement taken from a sampling scope. This allows the jitter to be viewed as rms and peak- to-peak values and a histogram is generated. The histogram can tell us some details about the jitter distribution. But the histogram is not able to get insight on what lies beneath this. In this case there is a mix of Random and Sinusoidal jitter. As mentioned earlier, with help of some DSP (Digital Signal Processing) tools it would be possible to do a RJ/DJ separation from the Histogram for gaining the rms/peak- to peak value of the jitter components. But it is impossible from the histogram to gain the bandwidth of the noise or the frequency of the sinusoidal interference. This requires another approach.

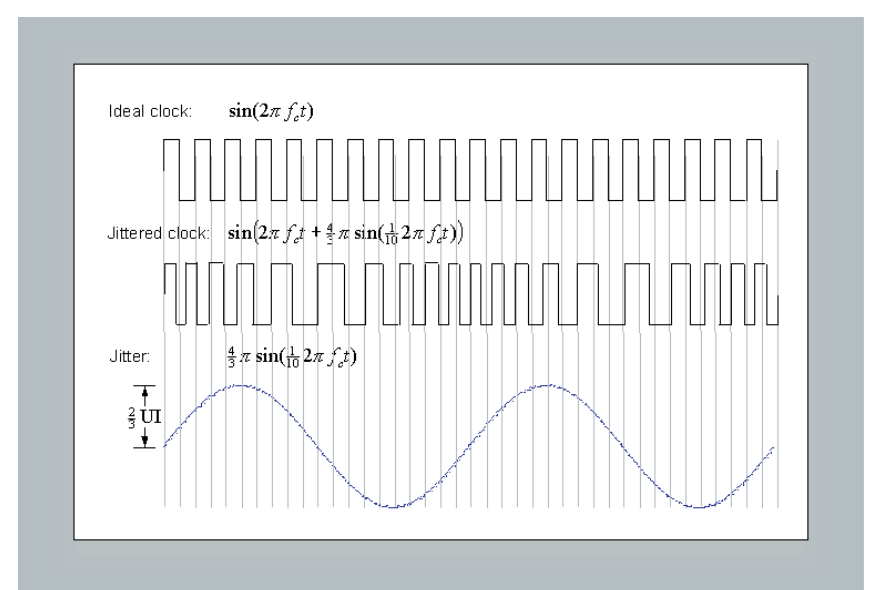

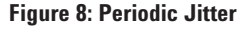

What you see today...

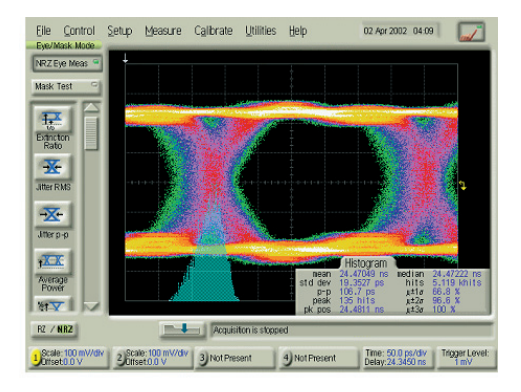

... What is behind (RJ=0.2Ulrms 80MHz bandwidth , DJ=0.05Ulpkpk, 10MHz)

**Figure 9: Jitter Measurement Situation**

### **Jitter in the Frequency Domain**

Figure 10 introduces jitter in the frequency domain. This shows a diagram with frequency on the x-axis and power (or power factor) on the y-axis. The graphs show the two jitter components separated for sinusoidal and random. In the histogram there is only a slight difference between the Sinusoidal (DJ) and the Gaussian (RJ) jitter. In the frequency decomposition the sinusoidal jitter is represented as a single line occurring at a single frequency. The random noise shows a wide frequency spectrum up to the bandwidth of the random spectrum (in this case 80 MHz). Above this value, the power decreases down to the noise floor. This kind of representation is possible using a Spectrum Analyzer with a Phase Discriminator. The Phase Discriminator (or Demodulator) de-modulates the signal to obtain the phase modulation signal which is what we see in the figures above. This type of measurement is very common to jitter measurements on SONET devices. However, one has to be aware that this is practical for jitter on a clock signal, but cannot be used for true data signals.

There is a new tool usable on BER test equipment, which can perform these Spectral Decomposition Measurements eliminating the need of Spectrum Analyzer equipment and the capability to do these measurements on true data signals. This will be explained later in this Note.

Clock with 1MHz Sinusoidal Jitter

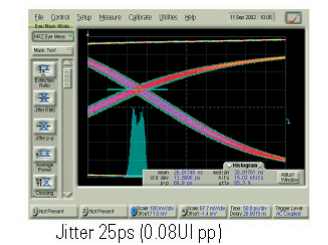

Clk with 80MHz Broadband Gaussian Jitter

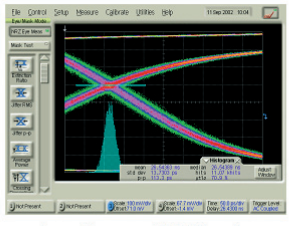

Jitter 13ps rms (0.04UI rms)

**Figure 10: Spectral Decomposition of Jitter**

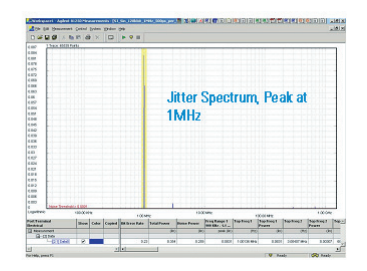

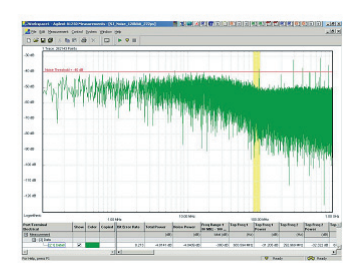

### **The BERT Scan Measurement**

The Gigabit Ethernet approach to measuring something that is unbounded is through a Bit-Error-Ratio measurement, specifically through a "Bath Tub plot":

Data Jitter will result in the signal edges moving toward the center of the eye diagram. Extreme excursions will occur less frequently than minor excursions. If the transmit signal is fed to an error detector and the sampling point is optimized in both time and amplitude, the error rate should be well below 10E-12 (as close to zero as can be measured).

As the sampling point is continually moved into the edges of the eye, the BER will get steadily worse.

The important element for doing characterization is the ability to move timing edges around. On an analyzer this allows to move the sampling point around.

It is important to state: this measurement can be performed on differential signals! Moving the sampling point over one cycle and plotting the error rate, results in a graph called 'Bath Tub'. The x-axis of this graph is time, the y-axis is the BER figure. The name 'Bath Tub' results from the specific shape of the curve. This specific shape results from the fact that the lower the BER figure gets, the more test vectors have to be processed. The longer the test runs, the wider the jitter band of a real world signal will be. So the lower the BER threshold is specified, the less the resulting phase margin will be.

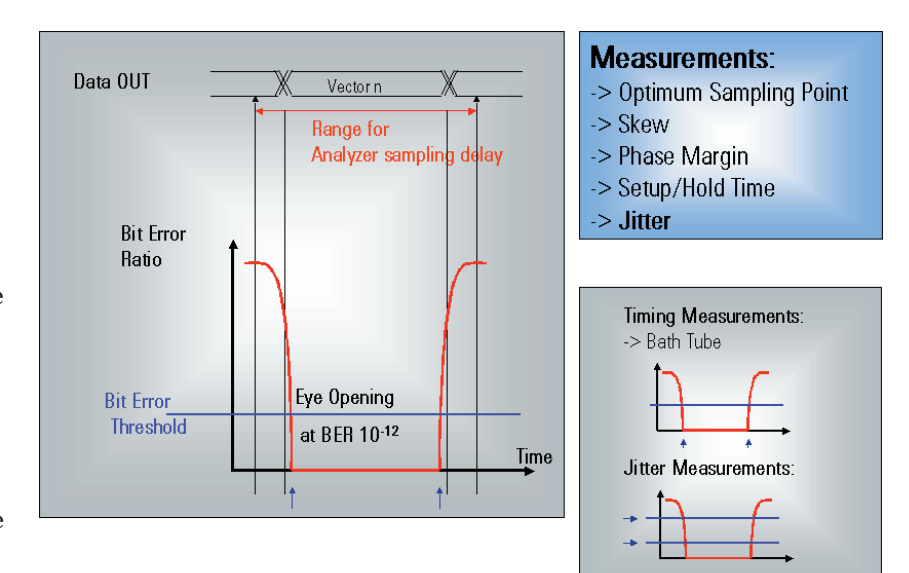

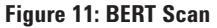

The IEEE 802.3ae standard sets the allowable jitter magnitude at the 10E-12 BER level. Thus the "eye" must have a specified opening at this BER.

Bath Tub measurements are the basis for all measurements listed above including jitter measurements. For the jitter measurement (especially the RJ/DJ separation) the transitional behavior of the left and the right slope between two points specified as BER figures will be extrapolated.

## **Jitter within the Standards**

Jitter is described differently within the various standards within the communication industry. The SONET as a synchronous architecture deals with Jitter Generation, Jitter Tolerance and Jitter Transfer. Jitter Generation is the jitter coming from the device, Jitter Tolerance is the jitter which the device can handle, and Jitter Transfer is the jitter which moves through the device from input to output. The jitter used for the measurements is sinusoidal only.

The more modern standards are dominated by the Ethernet community dealing with asynchronous architecture. Here the jitter is a mixture of random and deterministic content. And the 10GbE community has established new concepts of measuring: Transmitter Dispersion Penalty (TDP) and Stressed Eye Test.

The difference between SONET and Ethernet is the clocking system:

SONET/SDH uses a common system frequency which is recovered by CDR within each receiver, and then used within the whole circuitry. Therefore it is called synchronous or a-synchronous clocking. The outgoing signal is retimed with the recovered clock of the incoming signal so that the clock propagates through the system. An important specification therefore is Jitter Transfer. A disadvantage is that the imparities can accumulate, as from sub-system to sub-system jitter can add up until a very specific clean-up PLL is used. An advantage (especially for testing) is that the data rate is

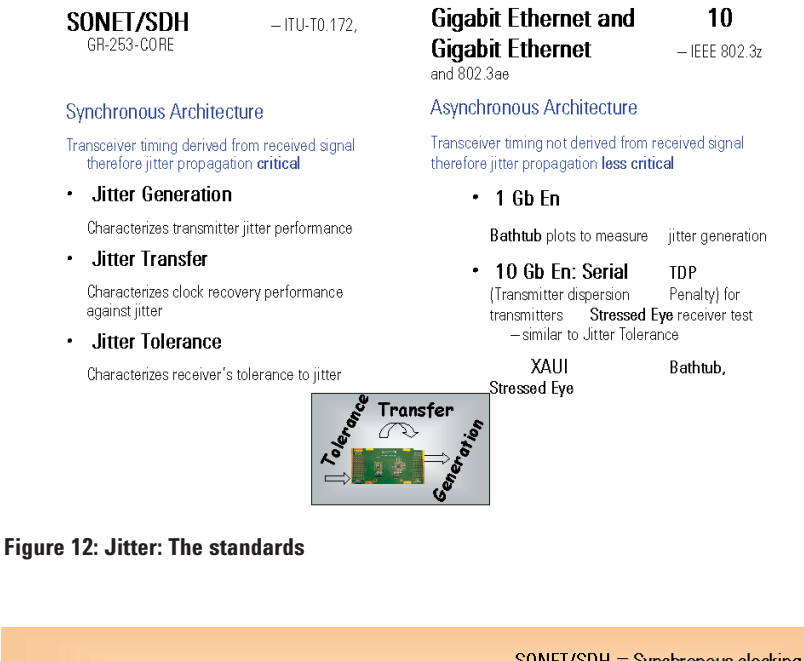

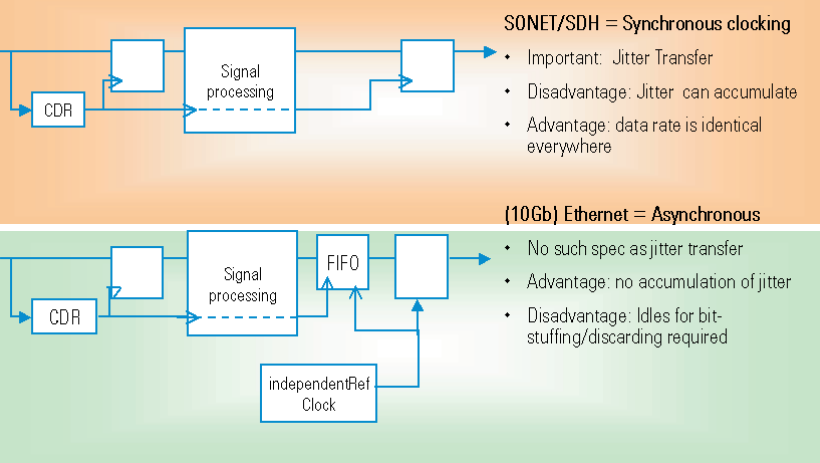

**Figure 13: The difference in clocking of SONET/SDH and Ethernet**

identical everywhere in the system, and the number of data bits on each sides of the DUT is identical, too. For (10Gb) Ethernet there is no such specification as Jitter Transfer. The reason for this is that the outgoing signal is retimed with an independent Reference Clock within the Receiver. This new Reference Clock is allowed for a slightly different rate (typically +/-100 ppm). The resulting disadvantage is that the number of data bits on each side of DUT is not identical. So an Idle scheme with

bit-stuffing/discarding is required. The major advantage is that no accumulation of clock disparities/jitter occur throughout the device, so no jitter transfer happens and therefore no such specification or measurement is necessary.

# **Stressed Eye**

Stressed Eye for Ethernet [5] is similar to Jitter Tolerance for SONET/SDH. While SONET/SDH deals with sinusoidal jitter only, here the stressed eye is a well defined mix of periodic jitter in time and amplitude.

An arbitrary Waveform Generator is used to modulate a Signal Generator which sends the jitter modulated clock into the Pattern Generator. The data stream is added with a sinousoidal interference signal and finally is low-pass filtered for a specific shape supplied to optical converters. Often there are additional filters to the Pattern Generator output to include Data Dependent Jitter (ISI) with the data pattern.

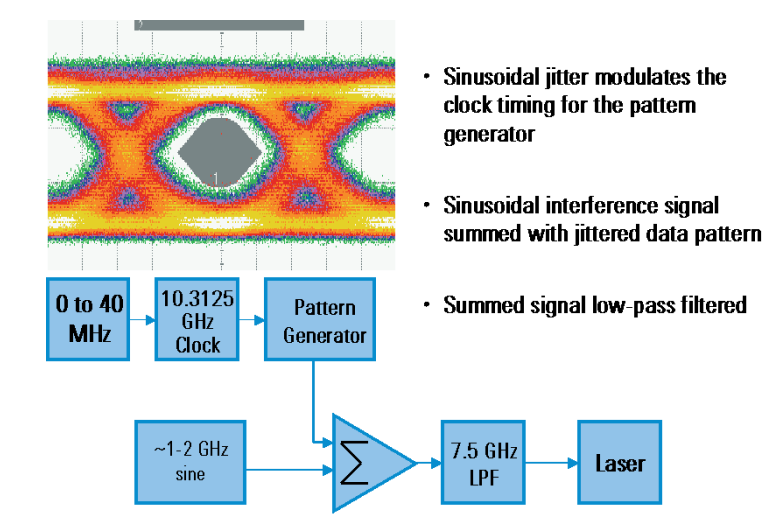

**Figure 14: Stressed Eye Example**

# **N4900 Serial BERT series Jitter Capabilities**

The Serial BERT can emulate (1) and measure (2+3) jitter. For Jitter Tolerance type testing, the Serial BERT allows either to work with a modulated clock and/or to control the delay of the generator output.

The modulation of the external clock can be done to achieve multiple Unit Intervals (UI's) as jitter. With the delay control input the generator can be controlled individually up to a modulation frequency of 1 GHz and a peak- to-peak modulation of 200 ps. At 5 Gb/s speed this allows a jitter budget exceeding the eye totally. The modulation signal type controls the distribution of the jitter. With a mix of random and square wave signal one can emulate a mix of RJ and DJ.

The measure capability of the Serial BERT is BER, Bath Tub, Eye Opening and Fast Eye Mask. With the Bath Tub it is possible to read the jitter separated for RJ and DJ.

The Serial BERT generator provides a Control Input for modulating the Delay with help of an external signal. This modulation can be used to emulate jitter. Figure 16 shows this jitter emulation as a scope view for three different types of control voltage: sinusoidal, rectangular and random. This Jitter Modulation can be used to test a DUT for Jitter Tolerance or to build a stressed eye.

As a source for these modulation voltages Agilent offers the 33250A Function/Arbitrary Waveform Generator. This type of instrument can generate any mentioned type of signal, but

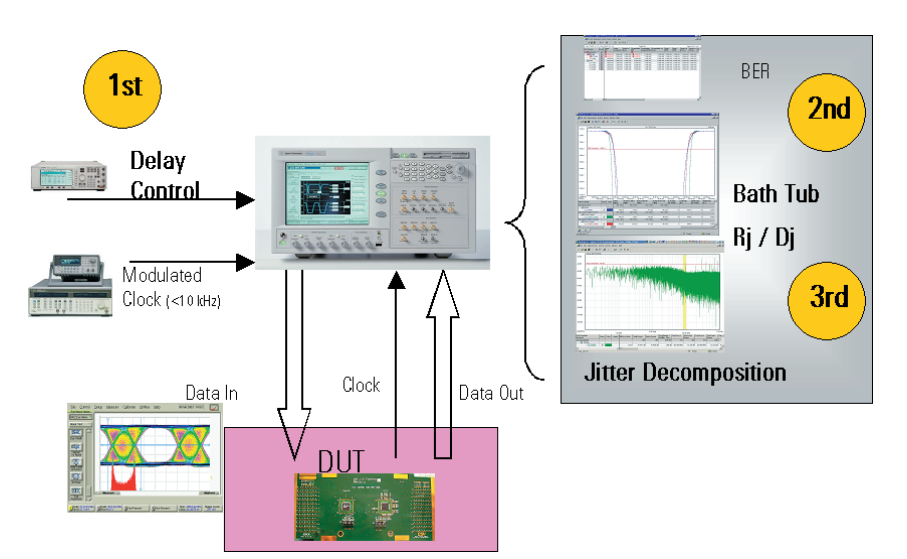

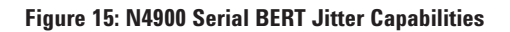

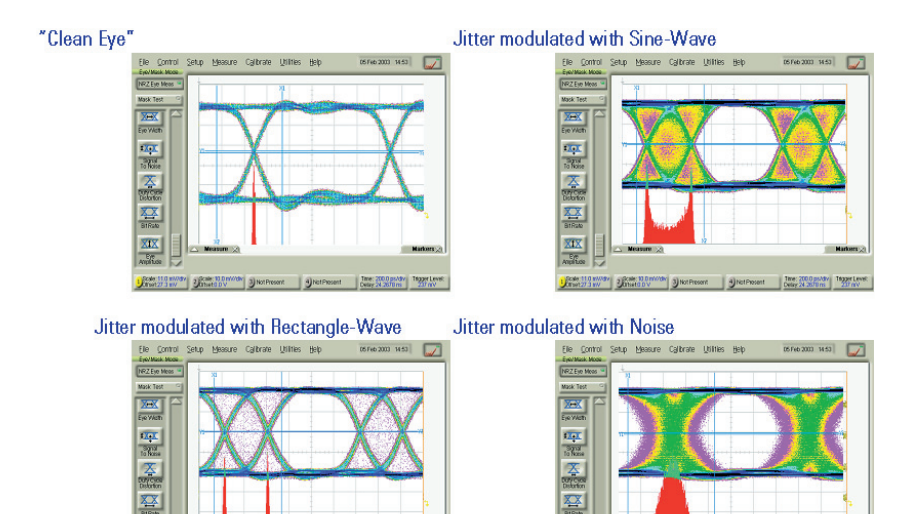

#### **Figure 16: Jitter Injection**

one at a time. By combining two of them with the help of a power splitter (11667B), a mix of two signals is possible. So mixing random and Sine/rectangle emulates jitter with RJ and DJ components.

The N4900 Serial BERT series can run on an external Clock. For Jitter Emulation where multiple UI jitter is required (what the delay control cannot offer) an externally modulated Clock can be fed to the ext. Clk Input without any additional PLLs. This achieves an unlimited bandwidth of the clock path, so a modulation of multiple UIs is possible up to clock speed.

A modulated clock is achieved by modulation of a signal generator. Agilent offers various signal generators. A signal generator provides a sinusoidal signal, which is suitable for the ext. Clk input, and the power level is also sufficient. To establish a modulation, the signal generator again needs a function generator or another signal generator as its modulation input.

Figure 17 shows three measurements of a Bath Tub curve with three signals of different jitter content. As a stimulus to the Serial BERT analyzer a Serial BERT generator is used:

Low RJ: This is the most ideal signal (clean data signal, no modulation).

High RJ: This is the modulated signal using noise applied to the control input. As the noise closes the eye, it reduces the phase margin. The slopes of the Bath Tub curves get less steep as in the case of no modulation.

RJ + DJ: This is a modulated signal using noise and sinusoidal modulation. The amount of modulation is set for obtaining the same phase margin as the High RJ signalat the BER threshold of  $10^{-3}$ . But the shape is different especially for the 'shoulder' at  $BER = .25$ , which is characteristic for the DJ jitter component.

The visualisation of the Bath Tub Measurement includes a tabular format under the graph, which represents the measured values. Each signal reads for Phase Margin (out of the viewable range), Jitter Mean, Random Jitter (RMS) = RJ, Deterministic Jitter = DJ,

Estimated Total Jitter (which is an extrapolation value for total jitter at a very low BER threshold, much lower than measured), and finally there are 4 columns for representing the quality of fit for the RJ/DJ separation.

All the values can be read either in time (ps) or in UI (Unit Interval) by configurating the Window View.

The RJ extrapolation is done within the Bath Tub from a range specified by two points for BER: one is the BER threshold, the other as a Min BER figure (see Figure 17). In the table below the graph, there a 4 columns dealing with the quality of fit obtained, the  $R^*2$  value is the appropriate indicator, this value should be between .75 and 1 for good extrapolation.

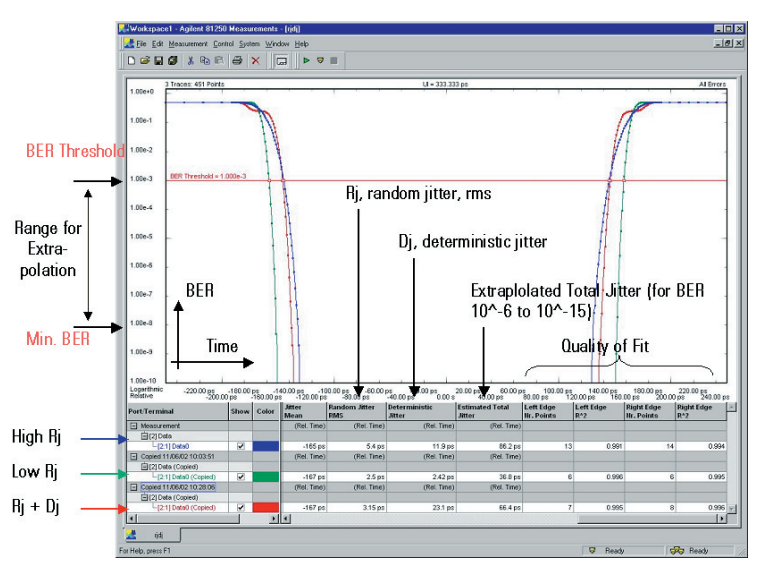

**Figure 17: Serial BERT Bath Tub with RJ / DJ**

Figure 18 shows the so called Property Window for the parameters defining the RJ/DJ separation.

Two values of the Bath Tub properties define the range for the RJ extrapolation: the BER Threshold defines the upper value, the Min BER for RJ/DJ seperation defines the lower value. In practice, the values should be set to the lower region of the Bath Tub curve where the slope of the curves is defined by the random jitter only. However, the range needs be wide enough for a couple of measurement points to be included. Otherwise the fit will be marginal due to insufficient number of points.

The Residual BER for Estimated Total Jitter defines the BER value at which the extrapolated Total Jitter is calculated and displayed. This extrapolation method saves measurement time, as it eliminates the need for measurements,at which a BER threshold of  $10^{-12}$  or lower the measurement time is very large. So the extrapolation method is as fast as the measurement for a BER down to  $10<sup>-6</sup>$  which can be done within a few seconds of measurement time.

With help of the Bath Tub measurement and the property settings, it is also possible to extract the value for the Duty Cycle Distortion (DCD) Jitter Component. The duty cycle distortion is the difference of the phase margin (horizontal eye opening) for the Bath Tub curves of separating between Errors on '0's only and Errors on '1's only. The parameter setup allows the selection for this settings, indicated in Figure 19. It is not necessary to take the measurement twice.

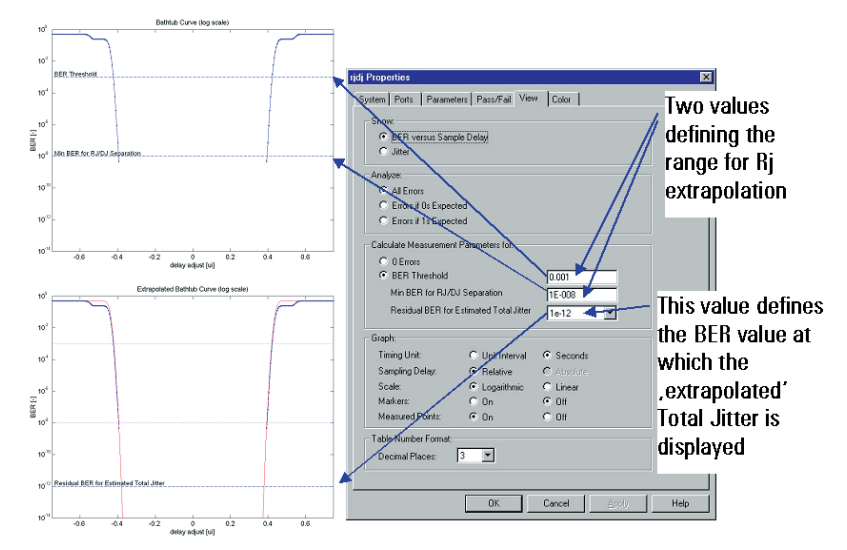

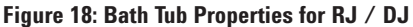

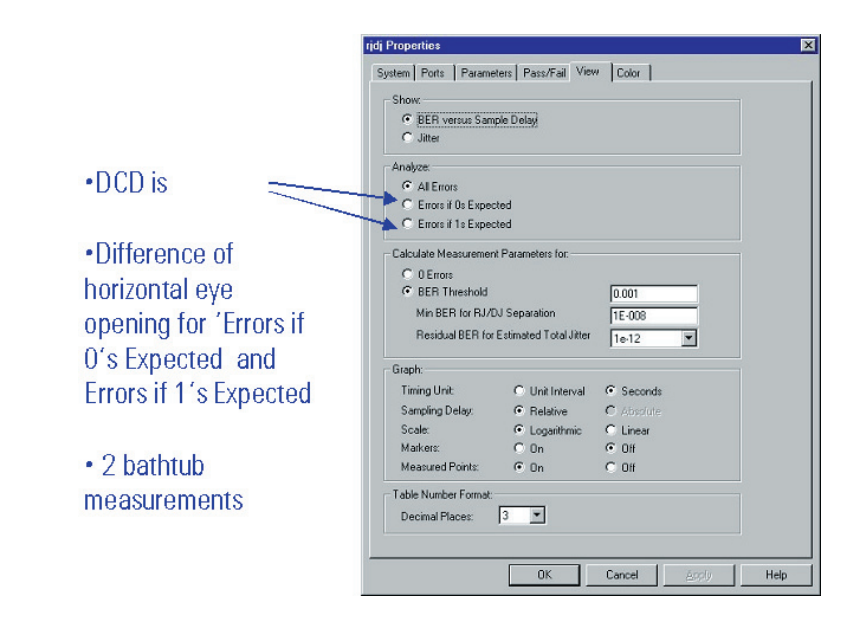

**Figure 19: Jitter Measurement, DCD extraction**

Simply perform the measurement once for 'All Errors' and after the measurement, check the values for the phase margin once for 'Errors if '0's Expected', and once for 'Errors if '1's Expected'. The difference of the two phase margin values is the DCD value.

# **Spectral Decomposition of Jitter**

Deterministic Jitter can be analysed for its spectral contents. This is a complimentary view in the frequency domain, while the BERT Scan method analyses jitter in the time domain.

The Jitter Decomposition is gained from a specific measurement, which uses an Error Function obtained from the real-time compare of incoming data against expected data. The error function is the pass-fail information over a certain number of data bits. The content of the error function is processed with Digital Signal Processing Tools (DSP) to visualize the spectral information. The DSP tools used are the Autocorrelation, the Furrier Transformation and the power density calculation. The DSP processing delivers a power factor as a function of frequency which is visualized in an x-y graph. The algorithm works in a wide frequency range: from DC up to half of the signal's data rate.

There are two principles to gain Spectral Jitter information:

Firstly, there is the Phase Noise Measurement. SONET/SDH does all jitter testing according this principle. This uses a Spectrum Analyzer together with a phase discriminator. A discriminator or de-modulator extracts a signal which is proportional to the phase deviation in the running signal, and the Spectrum Analyser visualizes the power factor versus frequency. This type of measurement is possible on clock signals only. So for a data signal a CDR (Clock Data Recovery) is needed to convert

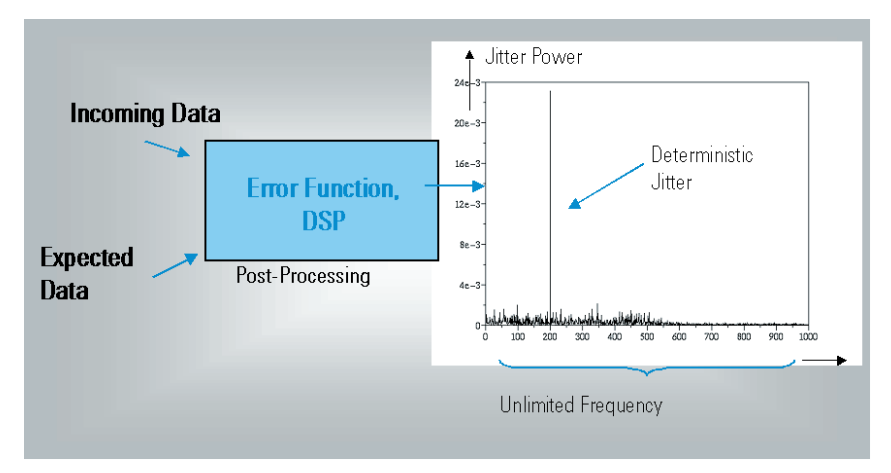

**Figure 20: Jitter Decomposition by Spectrum Analysis**

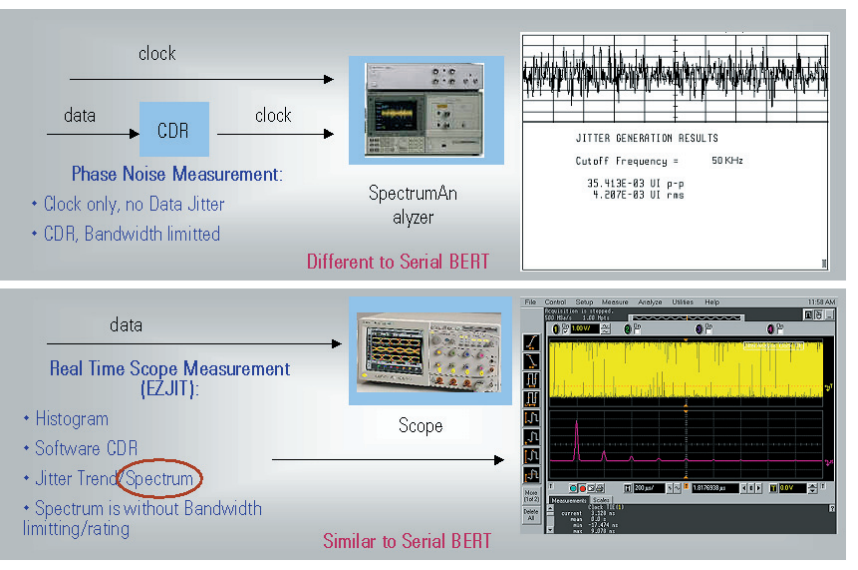

**Figure 21: Existing Spectral Jitter Solutions**

it into a clock signal. Any CDR has its characteristic in terms of bandwidth, so part of the jitter is removed, especially the high frequency part. So SONET/SDH looks at the jitter only within a specified bandwidth range. The phase noise measurement is different from the Spectral Decomposition offered on the Serial BERT.

Another solution is the Jitter Measurement Software (EZJIT) on the Agilent Infiniium 54850 series oscilloscopes. This

solution samples a portion of the data stream. Out of this it runs a software based CDR, and with further help of DSP technology, it gains the spectral information. This is a similar methodology to the Serial BERT implementation.

Use of Jitter Decomposition Measurement:

This type of measurement is embedded within the Serial BERT measurement suite, as a new measurement in the software measurement package. As it is providing qualitative information on the frequencies within the Deterministic Jitter budget, it is a DEBUG Tool. So for any kind of design verification/characterization it can help the designer to identify the root cause of Jitter Injection and sources, which are impossible to simulate even with todays sophisticated tools. The final implementation of high integrated ASICS with various analog circuitry (PLL, CDR, ...) within large digital cores will always give unexpected results

Another use model is the characterization for CDR devices. Assuming the device is stimulated with a data signal incorporated with Jitter Modulation consisting of wide band noise (white noise), a CDR will filter this noise according to the bandwidth of its feedback loop design. The feedbacks have a certain bandwith, so a jitter supression will occur beyond this point. Figure 23 gives such an example. Also one can see if there is some peaking at the roll-off point.

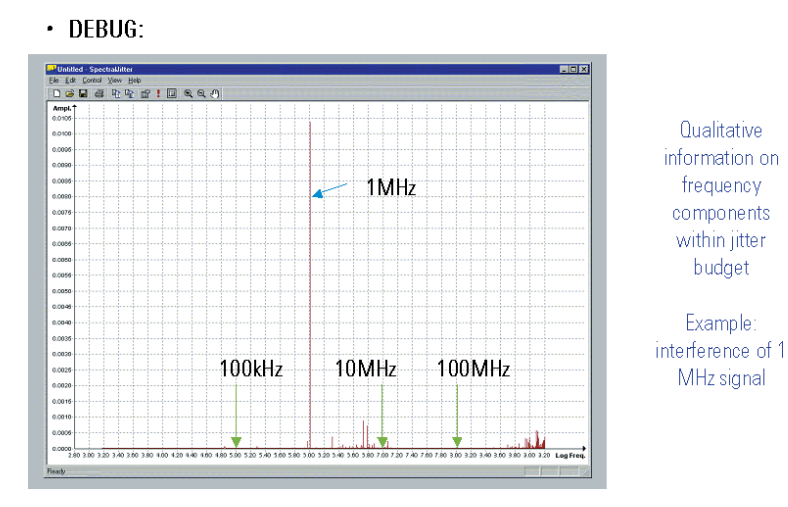

**Figure 22: What Serial BERT's Jitter Decomposition is good for (1)**

- Frequency Range of Jitter components not limited by bandwidth -> Inband and Outband frequency spectrum
- CDR can be characterized for all parameters:

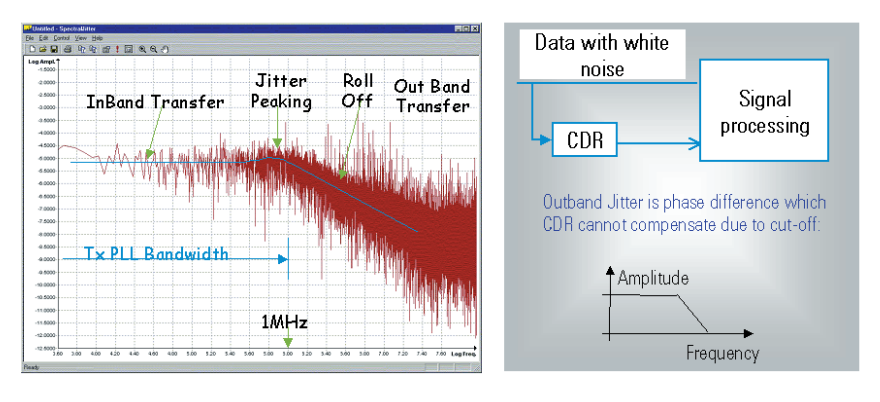

**Figure 23: What Serial BERT's Jitter Decomposition is good for (2)**

### **Basics of the Jitter Decomposition Method**

The Jitter Modulation on a data signal (in this case a sinusoidal modulation is assumed) causes the data signal to toggle around the ideal sampling point within the eye (on the right in Figure 24). For this measurement the comparator strobe will be displaced by 0.5 UI from the normal sampling point within the centre of the eye. So the sampling occurs within the transition (left in figure). Now when sampling and comparing against expected data, there will be errors for those data cycles where the data is 'late' due to jitter. If the data is 'early', the sampling and comparing deliver no errors. Now this stream of errors and no errors is called the 'Error Density Variation or Error Function'. Within the Serial BERT this Error Function is gained for a configurable block length and stored in a memory.

Figure 25 explains the creation of the Error Function: At the top is a sinusoidal jitter modulation signal applied to a clock signal (middle). The edge position of the ideal positions of this clock signal is dotted, and the position is straight due to the modulating signal. Analyzing the modulated signal with strobing at the ideal position and comparing against '1', create the errors as shown in the bottom row of the table. As long as the modulating signal delays the data cycles, there are errors; as long as the modulation accelerates the data signal, there are no errors.

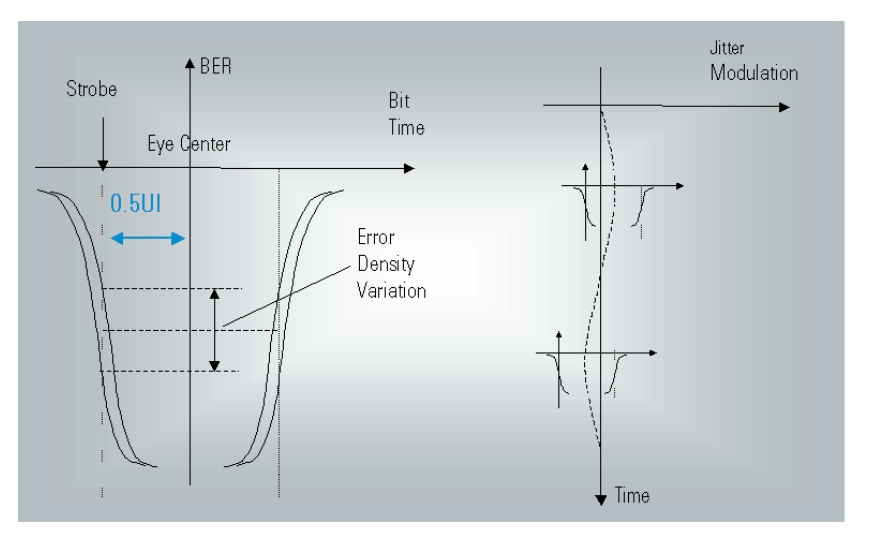

**Figure 24: Basics of Method (1): Modulated Signal at Comparator**

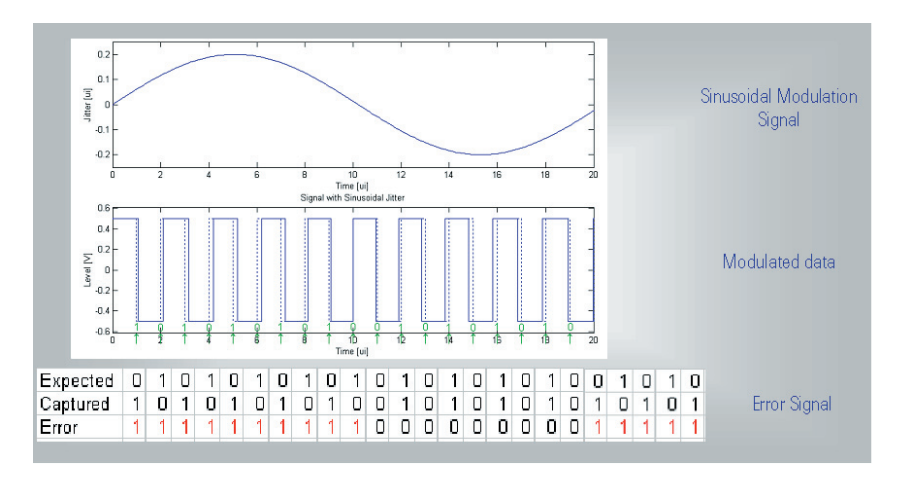

**Figure 25: Basics of Method (2): Error Density Variation**

So far it would make no difference if the modulating signal were sinusoidal, triangle or rectangle. Within this ideal description the period/frequency of the modulating signal is recorded, but the shape would be lost.

Figure 26 is a similar way of looking at the method of sampling. This assumes that the incoming datastream runs from bottom to top. The sampling is set to strobe within the transitional area. The process is not ideal because there is always some noise within the sampling. Either this noise is incorporated with the incoming signal or the there is noise (jitter) on the sampling edge itself. In reality both will occur. Normally a test system is designed to reduce this noise to a minimum. Noise can actually be very helpful for this type of measurement. When looking into the Error Function, the noise will displace the positions of the errors according to the shape of the modulating signal. So over a longer period of time, a sinusoidal signal can be recognised as sinusoidal, as long as the Error Function is recorded long enough. So the full spectral information is embedded and the later DSP processing will identify the whole spectral content. The digitizing does not change the spectral content.

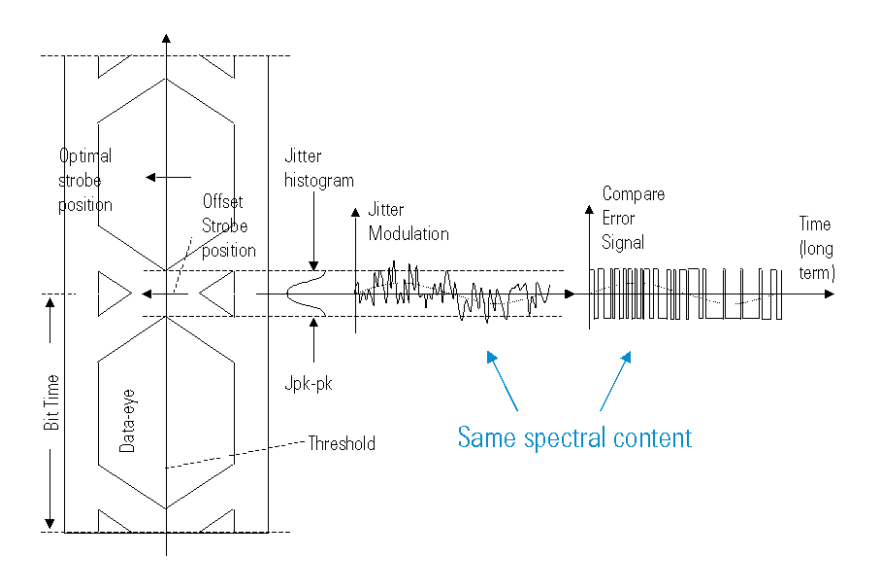

**Figure 26: Basics of Method (3): The Noise is important**

As previously mentioned, noise is important for this type of measurement. As long as the noise is of similar magnitude to the Deterministic Jitter, this will operate as a linear method. Therefore the spectrum of the Deterministic Jitter is linear in the error function and the DSP algorithm operates cleanly. If there is more Deterministic Jitter than random jitter, the error function gets clipped and operates in the ideal way (as described earlier). Therefore the shape of the modulation gets lost, which causes the DSP processing to generate Harmonics, which occur if there is a modulation with rectangular signals. Within the spectral view one would see the Harmonics as a rectangular waveform.

### **Some examples**

This is the setup for some examples: The N4901A Serial BERT is modulated via the 'Control Input'. We use three different signals for jitter modulation: sine wave (1 MHz), Pulse with 10 MHz and 10% Duty Cycle (Width 1 us) and Noise with 80 MHz bandwidth. All these signals can be achieved with an Agilent 33250A Arbitrary Waveform Generator.

The generator output connects by loop-back cable to the analyzer input.

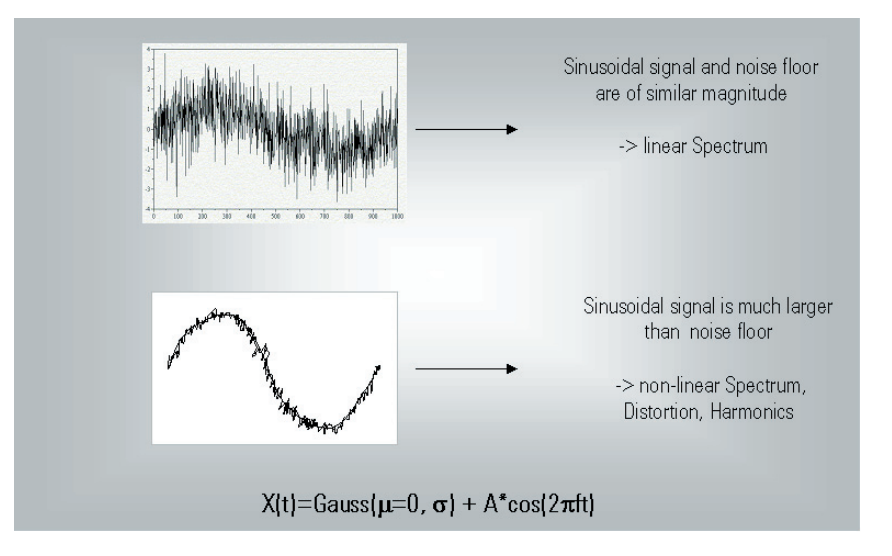

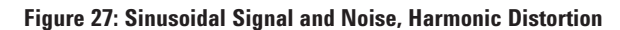

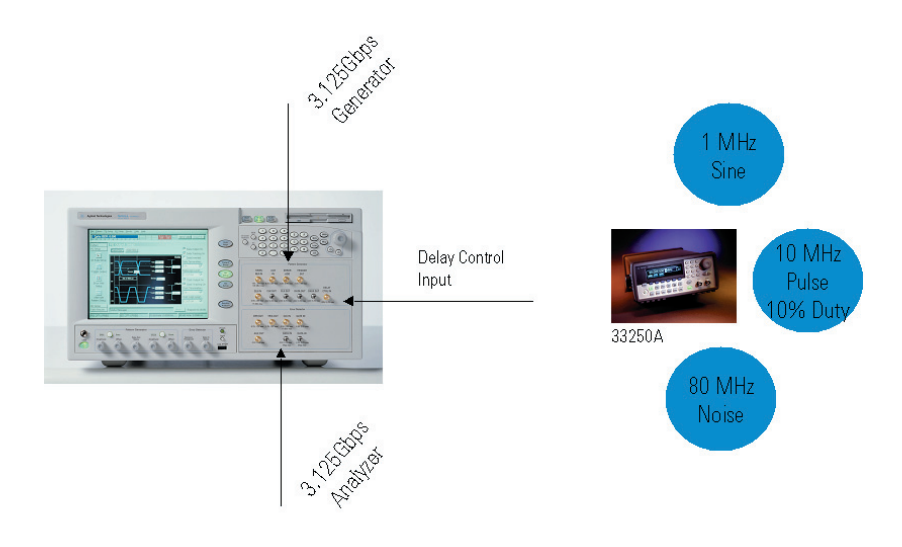

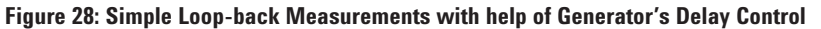

# **Jitter Decomposition Examples**

Sine Wave: The graph represents a single line at a single frequency (top left on Figure 29).

Pulse: This delivers a spectrum according the sin x/x shape (top right on Figure 29).

Noise: There is a spectrum of constant energy level up to the bandwidth of the noise source (80 MHz). Then the power decreases to the noise floor of the system (bottom left on Figure 29).

The Spectral Decomposition offers a couple of parameters for setup and configuring the results. Figure 30 shows the Viewing parameters. Firstly one specifies the Power Scaling. This allows a setup for calibrating the jitter power scale with a pilot tone. The measured jitter spectrum will be referenced power wise to this reference signal.

Then it allows the Frequency Ranges to be specified. These will be highlighted as shown in the figure before. Further choices are on scaling of axis, markers and range of x-axis.

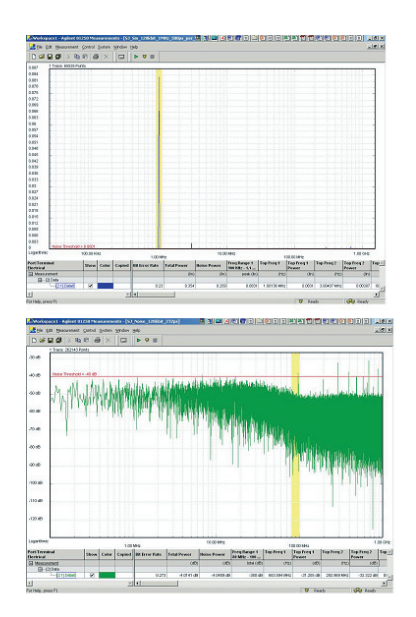

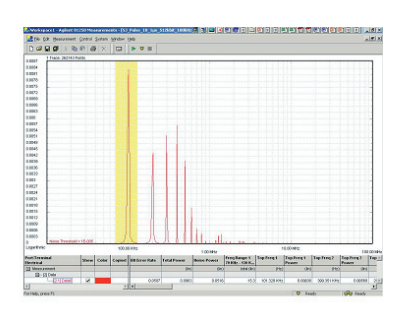

Sinusoidal (1MHz, 0.08UI pp) Pulse with 10% Duty Cycle 0.15UI pulse jitter injection (Period 10us, Width 1us -> sin(x)/x shape Noise (80MHz, 0.04U1 rms)

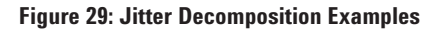

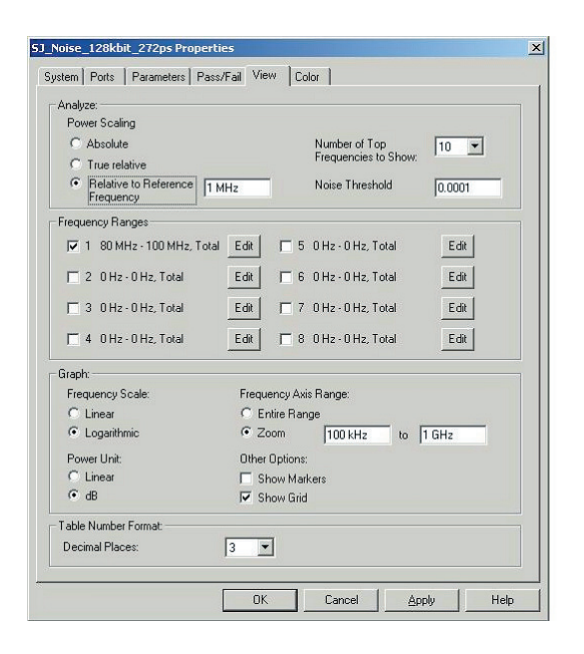

**Figure 30: Calibration and Pilot Tone**

Snapshot of the Parameters affecting the measurement

# **Windowing**

Windowing reduces the effects of unwanted frequency components by the Furrier Transformation due to the finite length of acquired bits. Some literature references are given in Figure 31 with the primary recommendation for 'The Fundamentals of Signal Analysis (AN243)' available as: 5952-8898E from Agilent Lit-station or from the web (www.agilent.com). [7]

There are three predefined filters selectable from the configuration: Hanning, Hamming and Blackman. Uniform is not a filter, but uses the data as measured. The filters reduce the amount of energy in the unwanted signal areas much larger than in the areas of interest.

There is a dependency between frequency resolution and acquisition depth. The longer the segment of the Error function, the lower the frequency. But this is also a matter of the data rate. This is of course a function of measurement time. Using a segment below 1 MBit, let the measurement run within a few seconds. Larger Acquisition Depth will slow down the measurement time. Frequency Resolution also defines also the minimum frequency. Therefore if the resolution is 1 kHz, then the first energy line is available at 1 kHz, the next is at 2 kHz and so on.

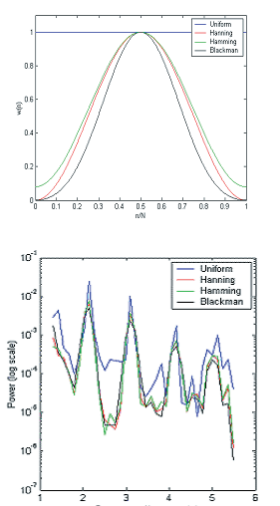

**Figure 31: FFT Windowing**

Windowing reduces the effects of unwanted frequency components by the Fourrier Transformation due to finite length of acquired bits Some more literature

- . The Fundamentals of Signal Analysis 5952-8898E.pdf
- . On then Use of Windows for Harmonic Analysis with the Discrete Fourier Transform, IEEE, Vol. 66, No. 1
- A Refresher Course on Windowing and Measurements, Real-Time Update, Hewlett-Packard
- . The Fundamentals of FFT-Based Signal Analysis and Measurement, AN041, National Instruments, is Source for:

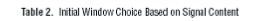

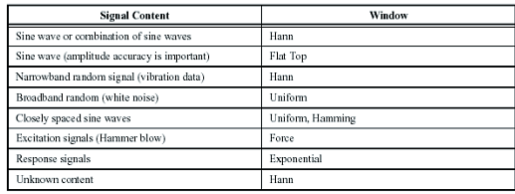

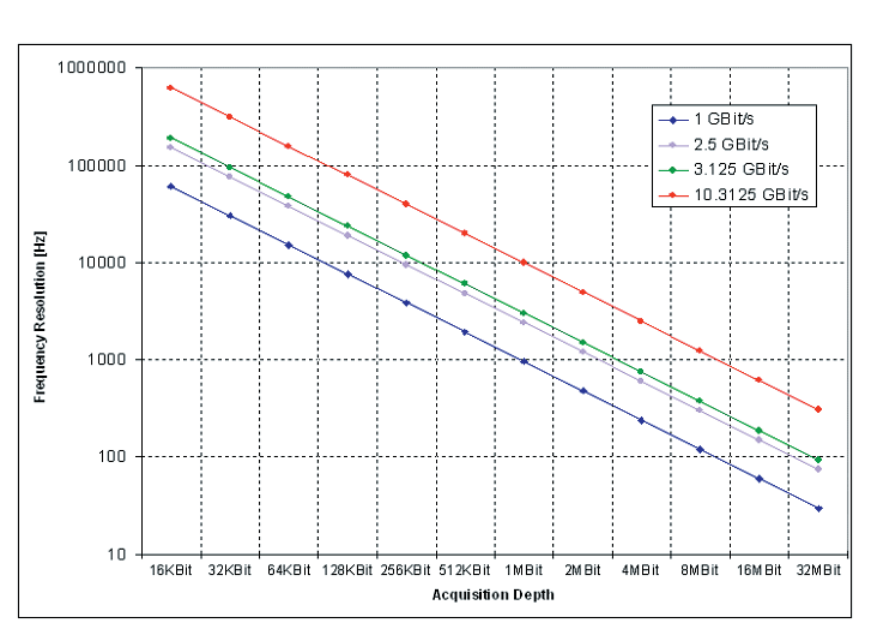

**Figure 32: Frequency Resolution vs. Data**

# **References**

[1]: NIST Technical Note 1337, "Characterization of Clocks and Oscillators," edited by D.B. Sullivan, D.W. Allan, D.A. Howe, F.L. Walls, 1990

[2]: National Committee for Information Technology Standardization (NCITS) T11.2/Project 1230-DT "Fibre Channel – Methodologies for Jitter and Signal Quality Specification" Rev. 5.0, February 21, 2002

[3]: Jan B. Wilstrup: A new method for jitter decomposition through its distribution tail fitting, ITC 1999

[4] Agilent Jitter Injection Module (JIM), 5988-3583EN

[5] 10GbE Standard IEEE 802.3ae

[6] Infiniium 54850 Series Oscilloscopes, 5988-7976EN

[7]: The Fundamentals of Signal Analysis, Agilent AN243, 5952-8898E

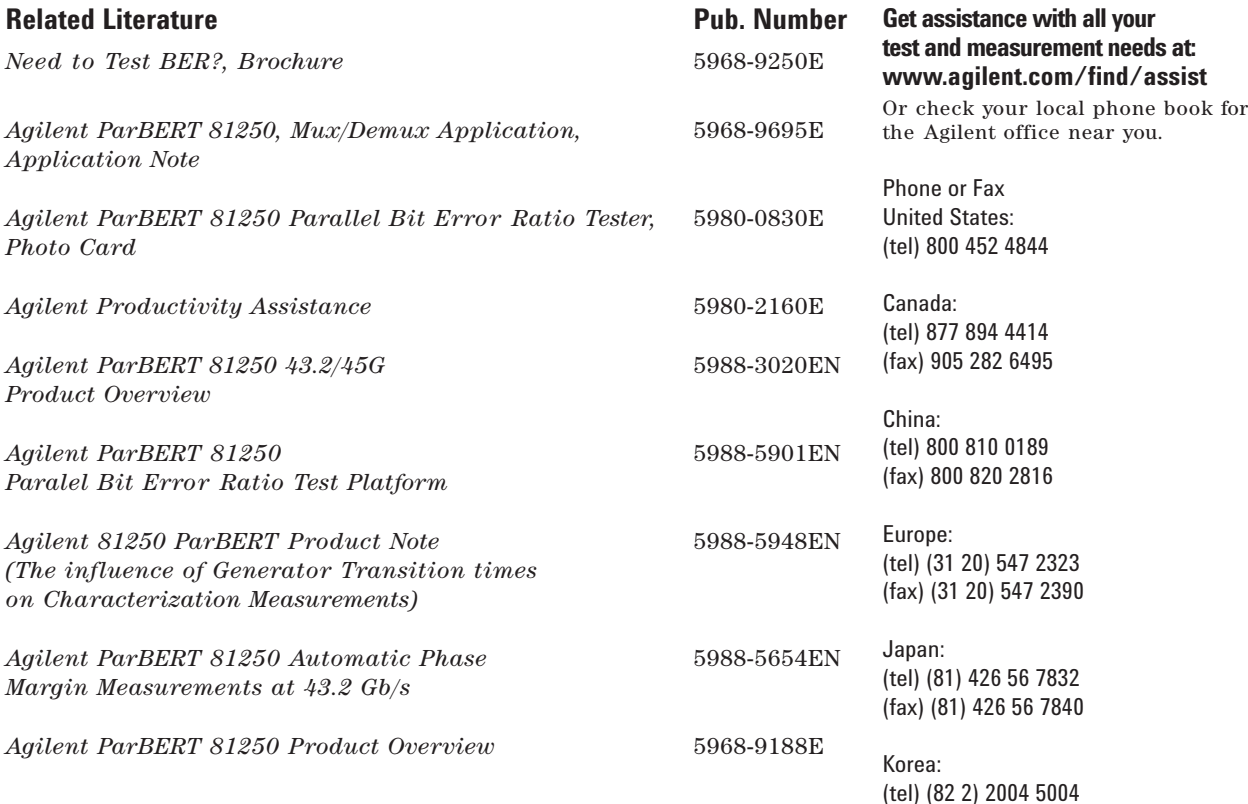

#### **Agilent Technologies' Test and Measurement Support, Services, and Assistance**

Agilent Technologies aims to maximize the value you receive, while minimizing your risk and problems. We strive to ensure that you get the test and measurement capabilities you paid for and obtain the support you need. Our extensive support resources and services can help you choose the right Agilent products for your applications and apply them successfully. Every instrument and system we sell has a global warranty. Support is available for at least five years beyond the production life of the product. Two concepts underlie Agilent's overall support policy: "Our Promise" and "Your Advantage."

#### **Our Promise**

"Our Promise" means your Agilent test and measurement equipment will meet its advertised performance and functionality. When you are choosing new equipment, we will help you with product information, including realistic performance specifications and practical recommendations from experienced test engineers. When you use Agilent equipment, we can verify that it works properly, help with product operation, and provide basic measurement assistance for the use of specified capabilities, at no extra cost upon request. Many self-help tools are available.

#### **Your Advantage**

"Your Advantage" means that Agilent offers a wide range of additional expert test and measurement services, which you can purchase according to your unique technical and business needs. Solve problems efficiently and gain a competitive edge by contracting us for calibration, extra- cost upgrades, out-of-warranty repairs, and on-site education and training, as well as design, system integration, project management, and other professional services. Experienced Agilent engineers and technicians worldwide can help you maximize your productivity, optimize the return on investment of your Agilent instruments and systems, and obtain dependable measurement accuracy for the life of those products.

MS Windows NT, Windows 2000 and Microsoft are U.S. trademarks of Microsoft Corporation.

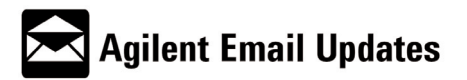

#### **www.agilent.com/find/emailupdates**

Get the lastest information on the products and applications you select.

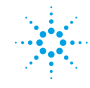

**Agilent Technologies** 

(tel) (82 2) 2004 5004 (fax) (82 2) 2004 5115

Latin America: (tel) (305) 269 7500 (fax) (305) 269 7599

Taiwan: (tel) 0800 047 866 (fax) 0800 286 331

Other Asia Pacific Countries: (tel) (65) 6375 8100 (fax) (65) 6836 0252 Email: tm\_asia@agilent.com

Technical data is subject to change © Agilent Technologies 2003 Printed in the Netherlands November 2003 **5989-0089EN**